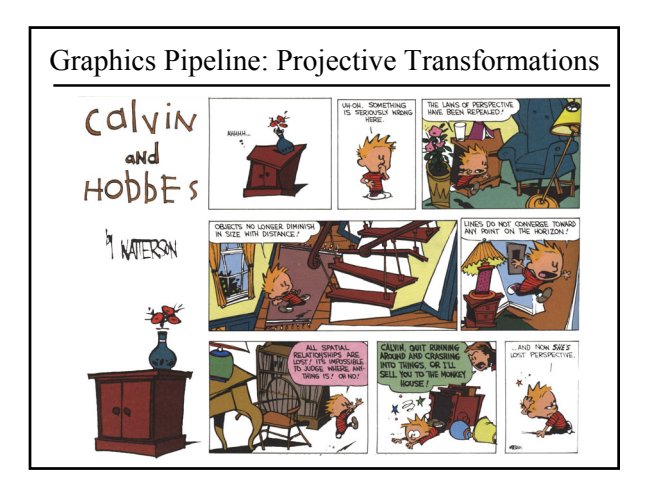

# Last Time

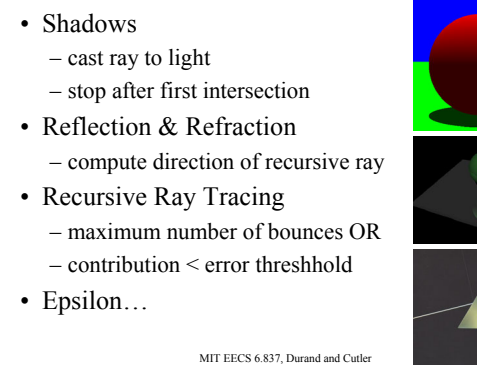

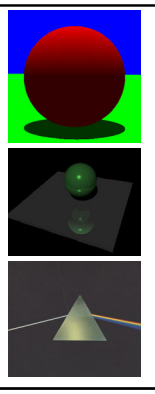

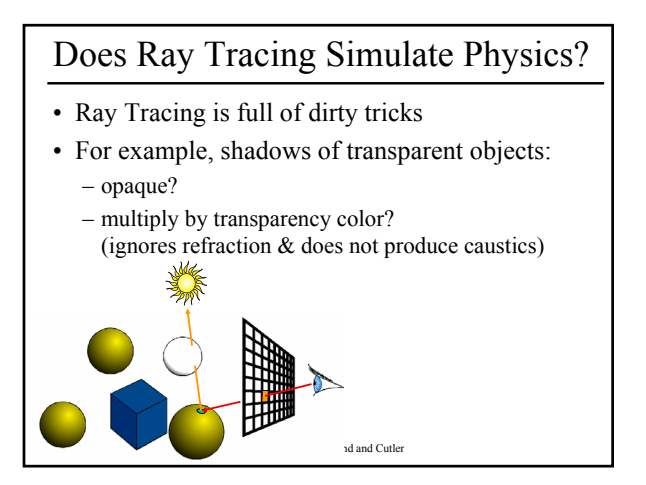

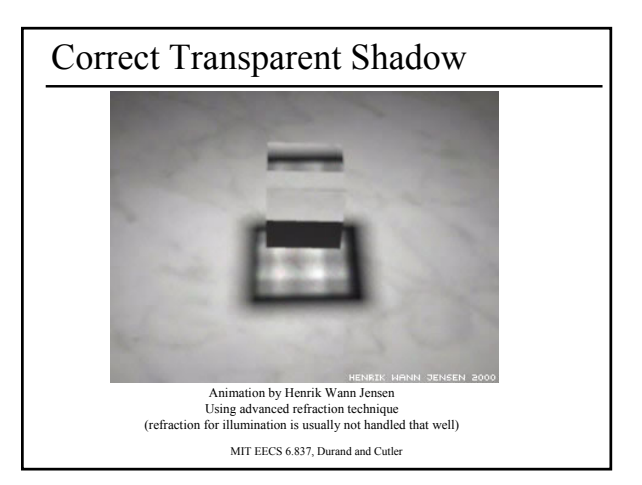

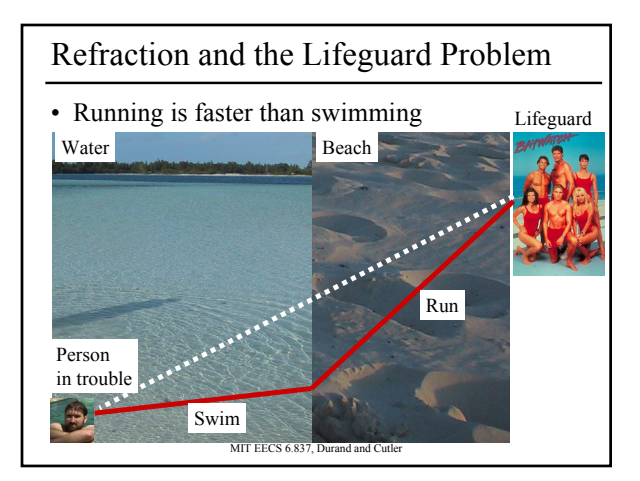

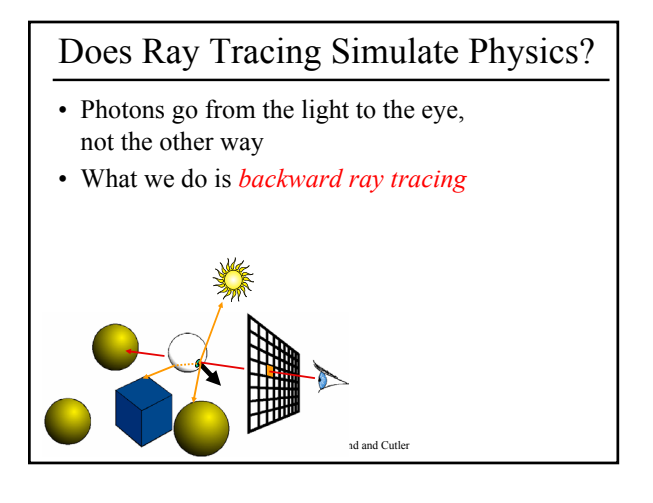

### Forward Ray Tracing

- Start from the light source – But low probability to reach the eye
- What can we do about it?
	- Always send a ray to the eye…. still not efficient

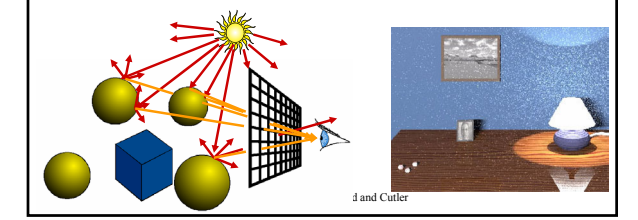

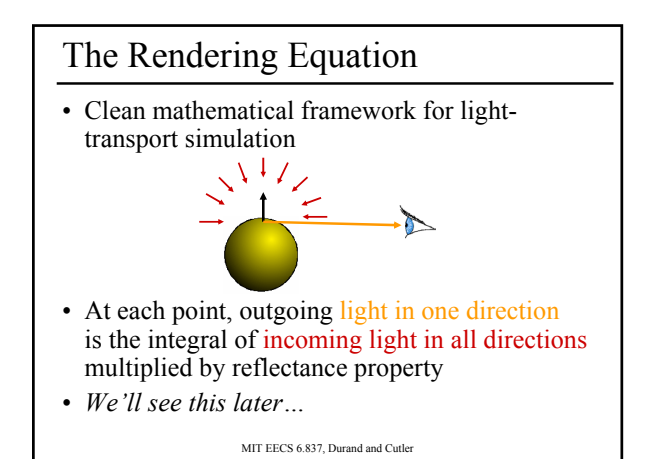

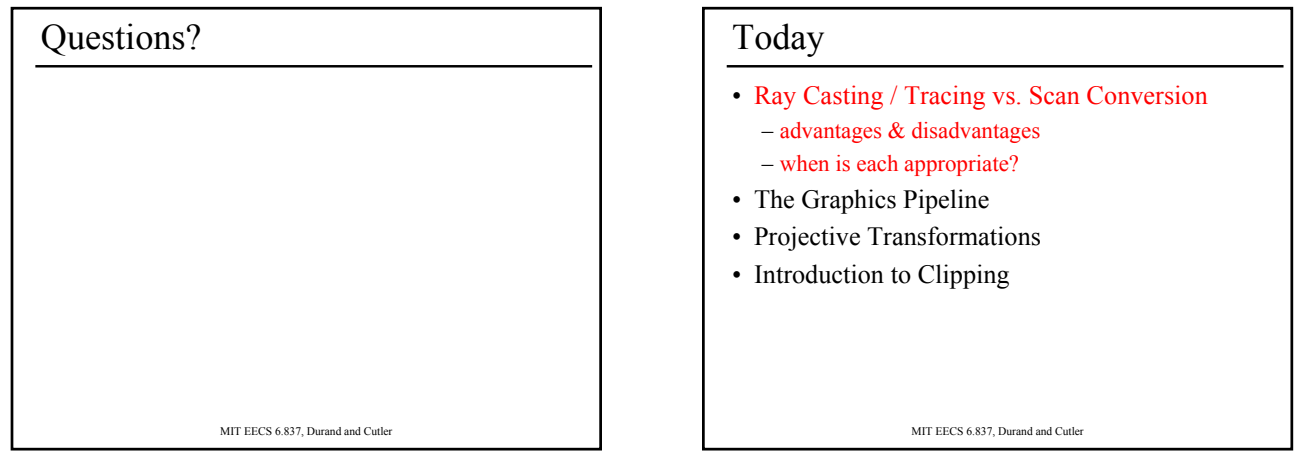

# Ray Casting / Tracing

- Advantages?
	- Smooth variation of normal, silhouettes
	- Generality: can render anything that can be intersected with a ray
	- Atomic operation, allows recursion
- Disadvantages?
	- Time complexity (N objects, R pixels)
	- Usually too slow for interactive applications
	- Hard to implement in hardware (lacks computation coherence, must fit entire scene in memory)

#### MIT EECS 6.837, Durand and Cutler

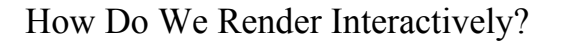

• Use graphics hardware (the graphics pipeline), via OpenGL, MesaGL, or DirectX

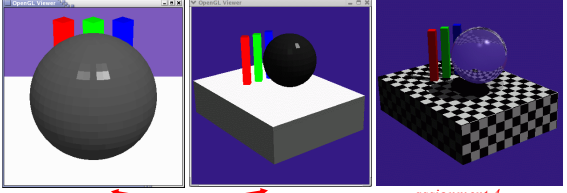

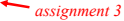

MIT EECS 6.837, Durand and Cutler • Most global effects available in ray tracing will be sacrificed, but some can be approximated

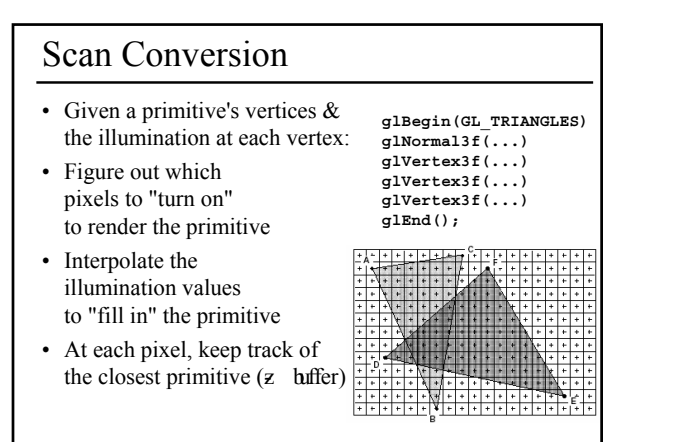

MIT EECS 6.837, Durand and Cutler

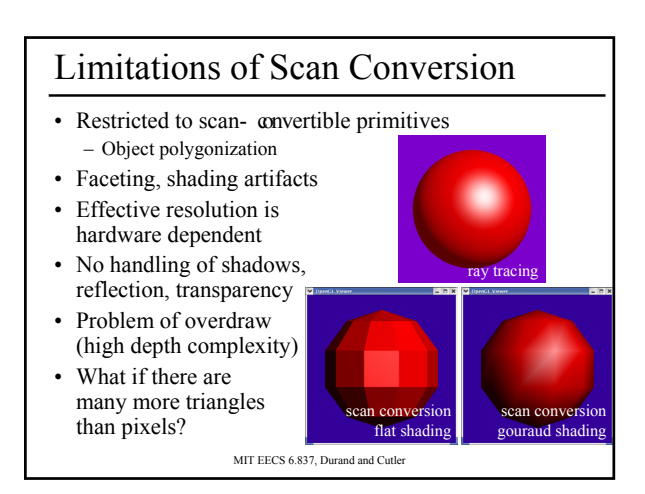

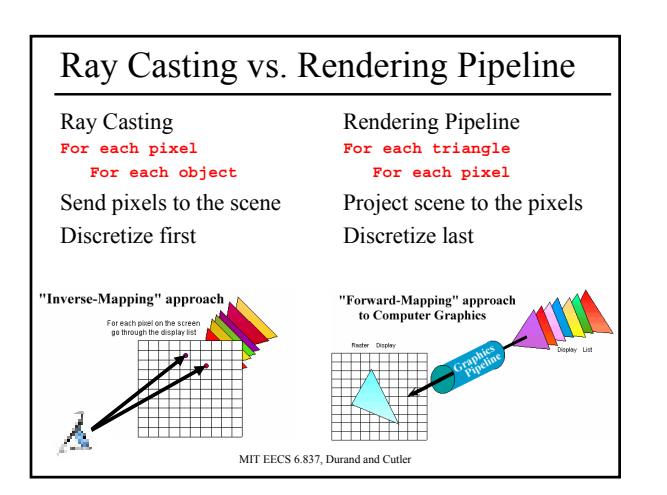

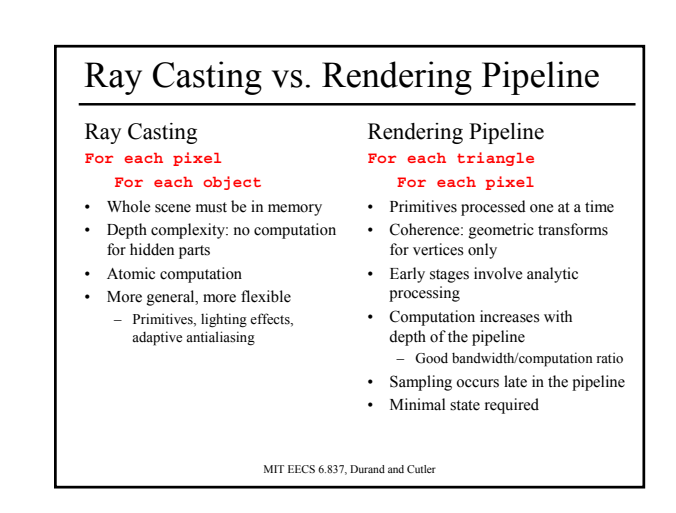

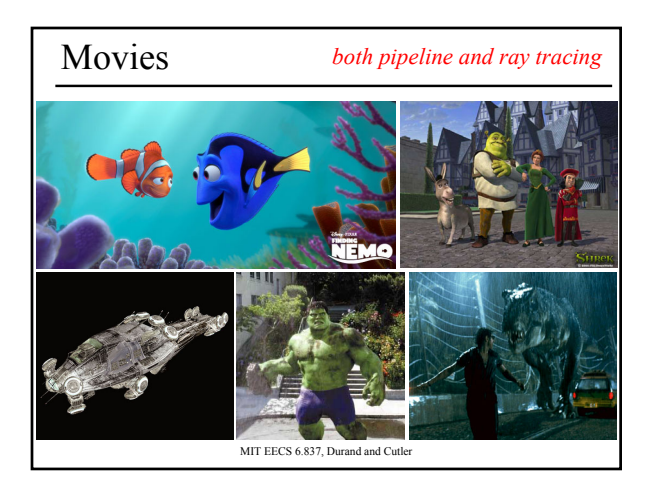

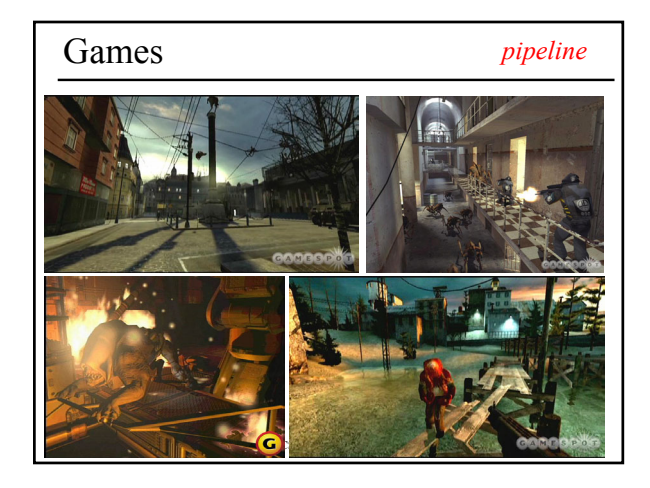

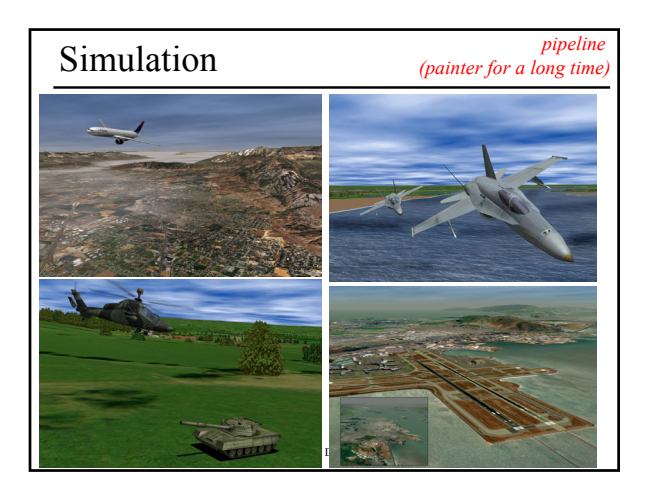

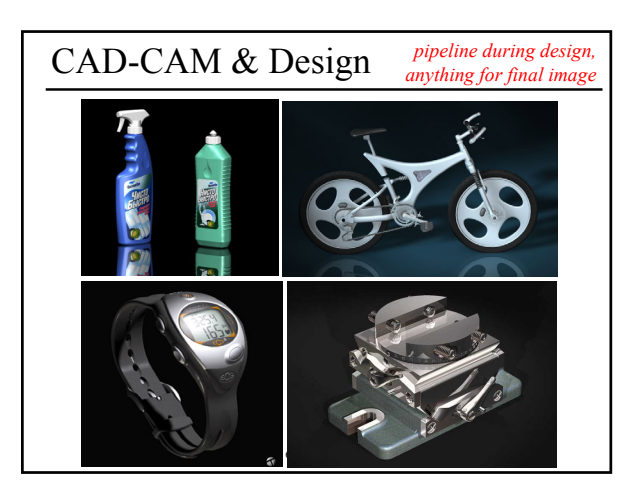

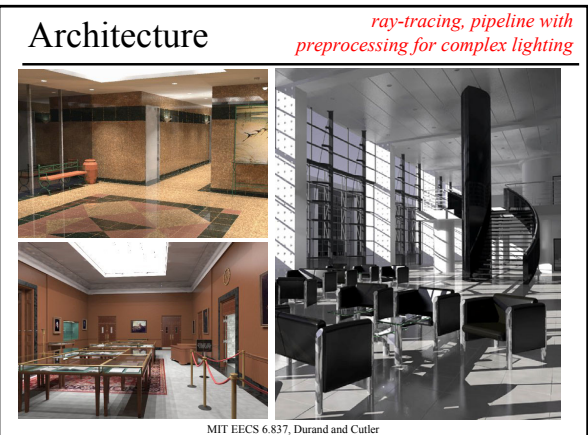

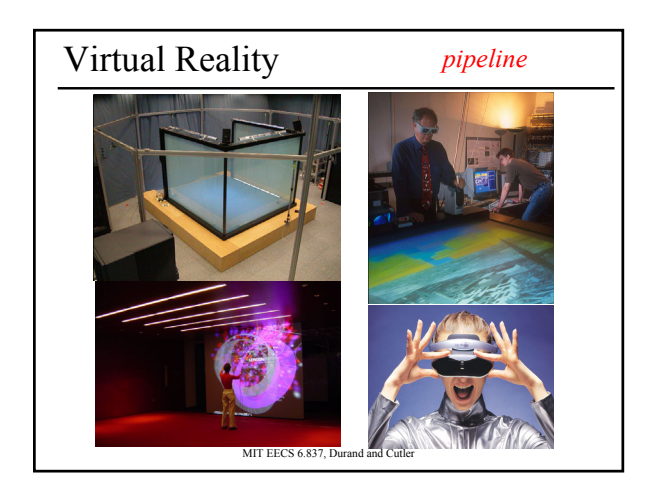

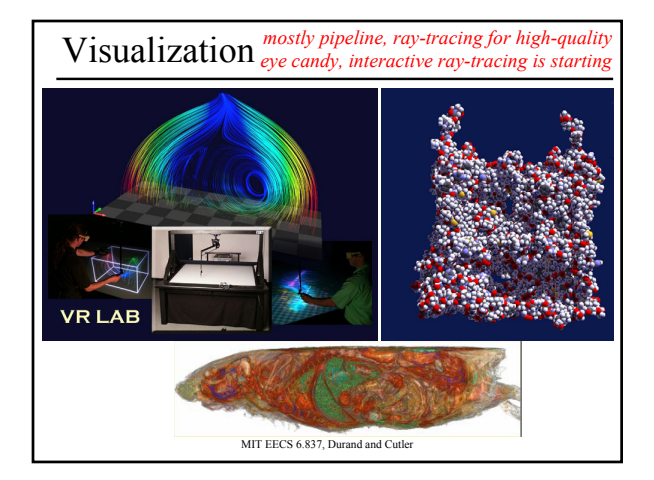

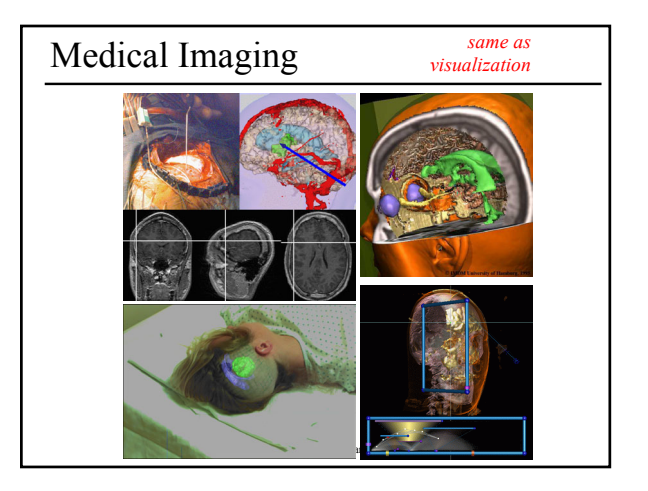

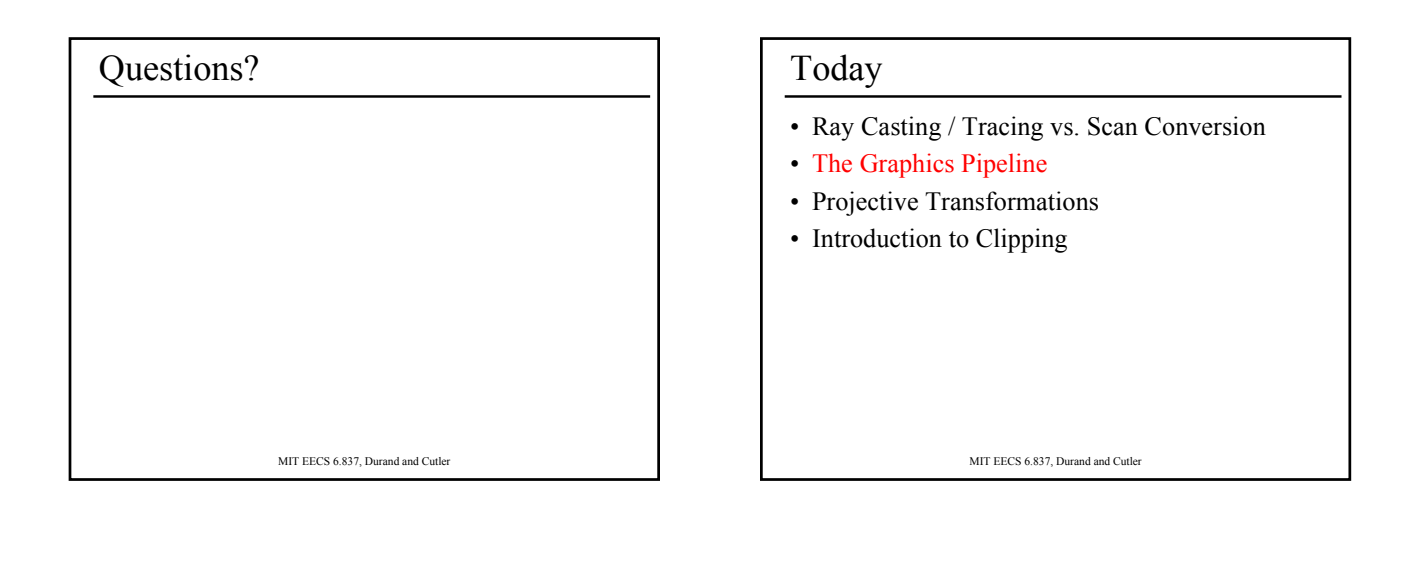

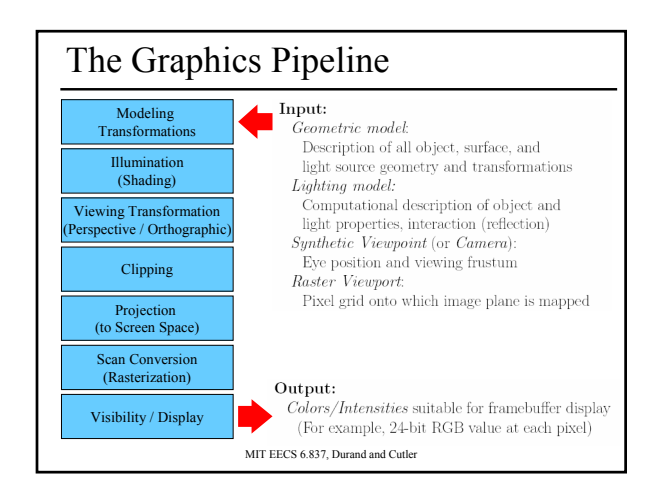

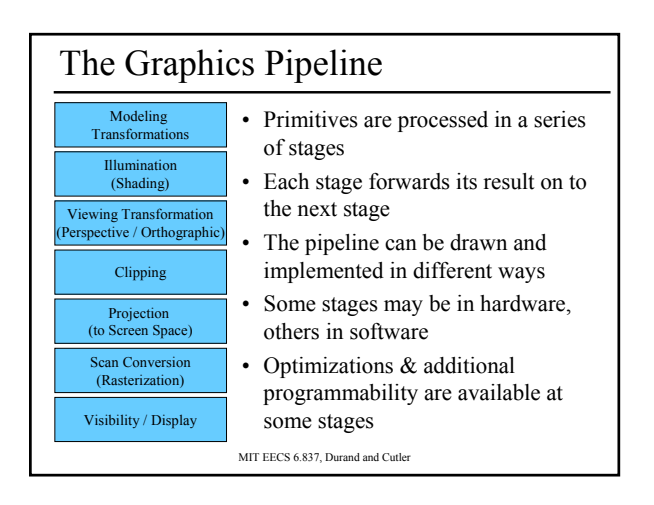

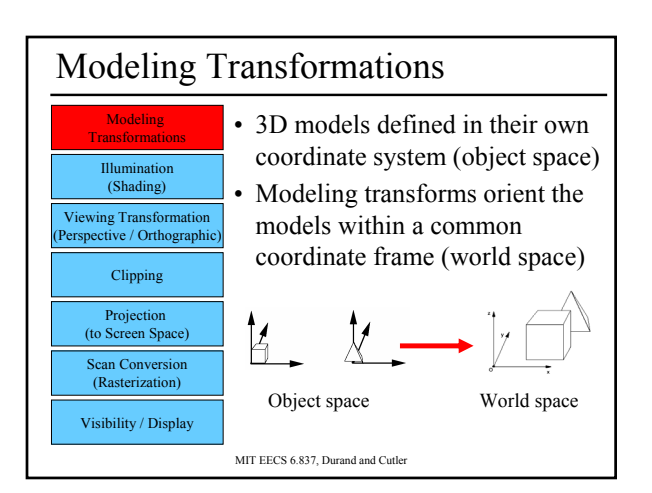

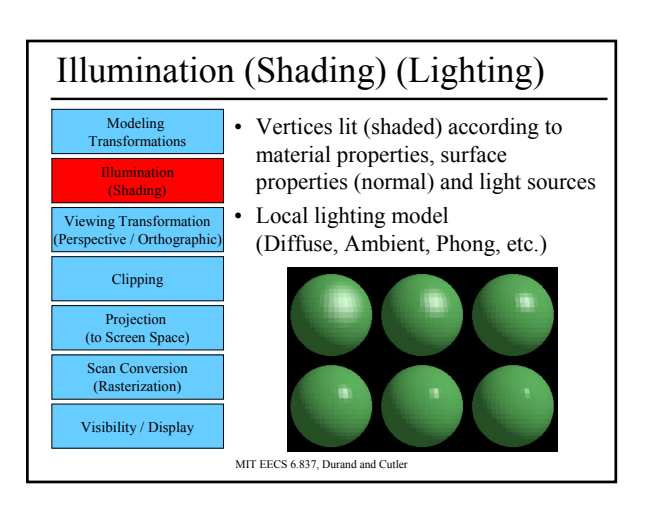

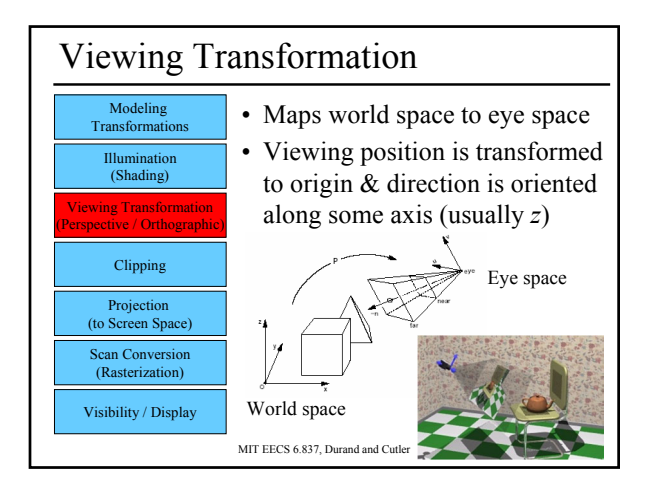

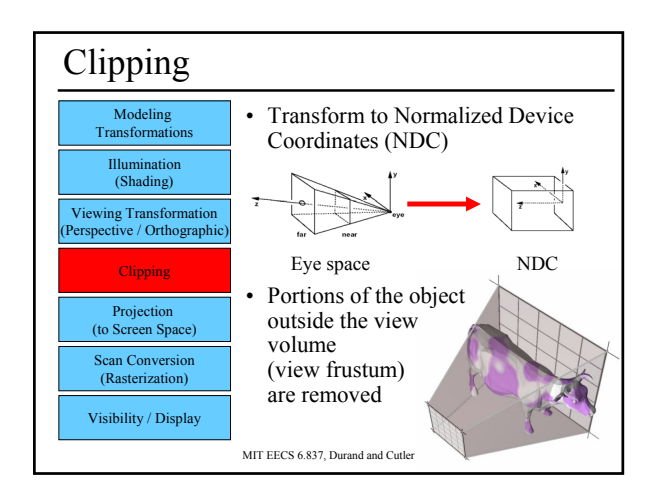

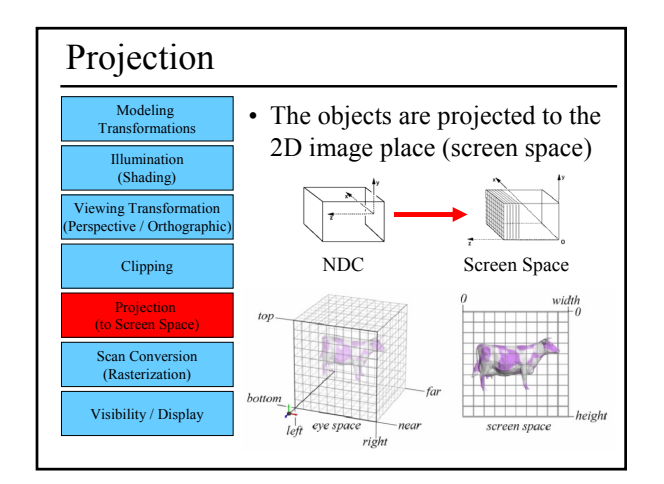

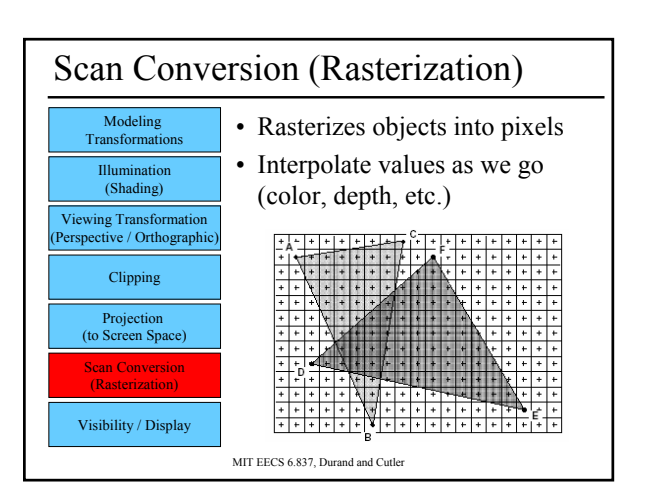

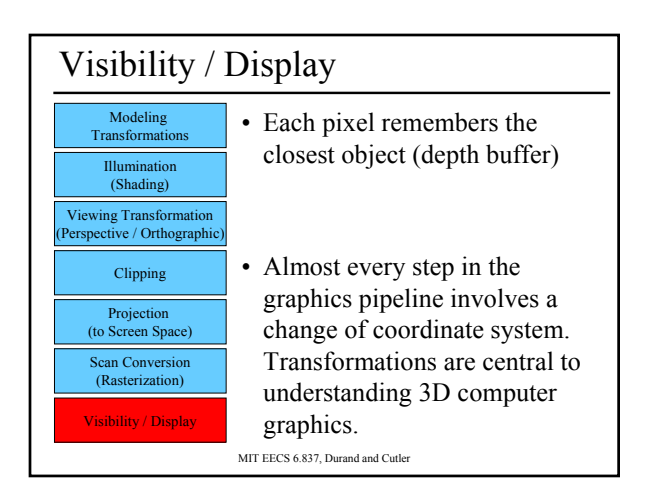

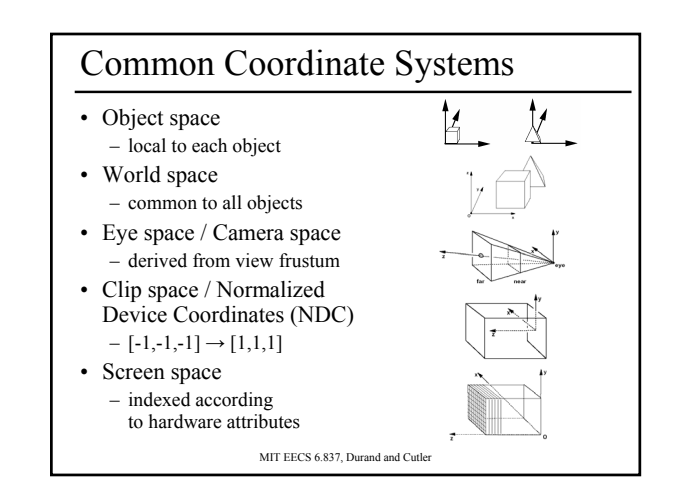

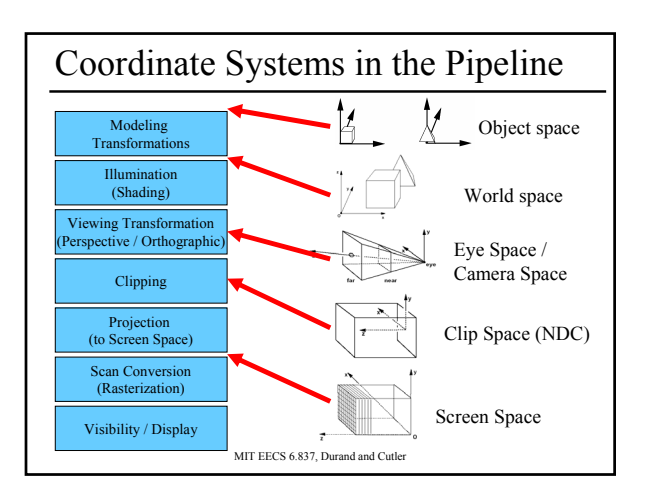

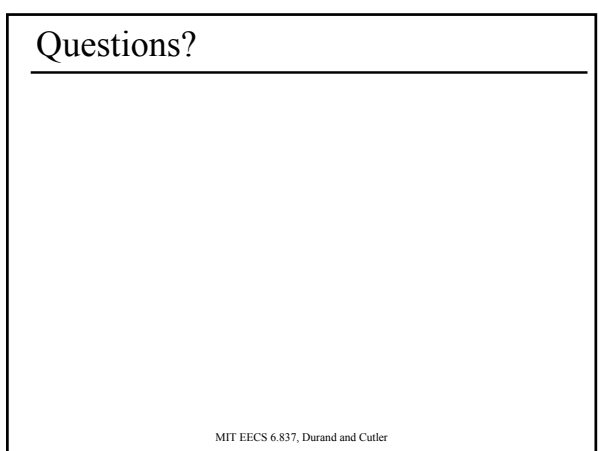

### Today

- Ray Casting / Tracing vs. Scan Conversion
- The Graphics Pipeline
- Projective Transformations
	- Transformations & Homogeneous Coordinates
	- Orthographic & Perspective Projections
	- Coordinate Systems & Projections in the Pipeline
	- Canonical View Volume
- Introduction to Clipping

MIT EECS 6.837, Durand and Cutler

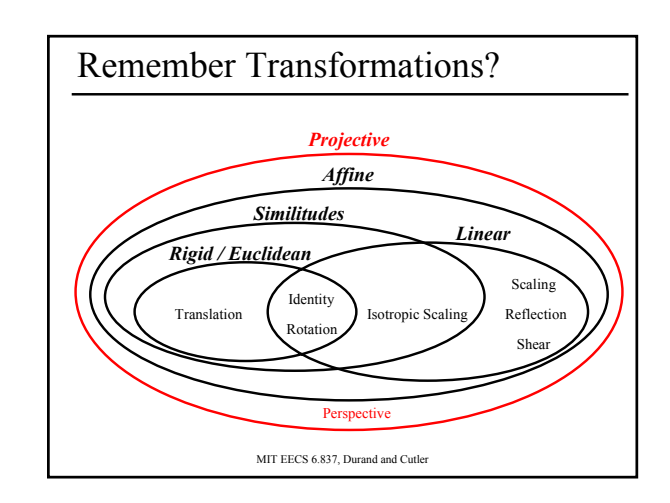

# Homogeneous Coordinates

• Most of the time  $w = 1$ , and we can ignore it

$$
\begin{bmatrix} x' \\ y' \\ z' \\ 1 \end{bmatrix} = \begin{bmatrix} a & b & c & d \\ e & f & g & h \\ i & j & k & l \\ 0 & 0 & 0 & 1 \end{bmatrix} \begin{bmatrix} x \\ y \\ z \\ z \end{bmatrix}
$$

• If we multiply a homogeneous coordinate by an *affine matrix*, w is unchanged

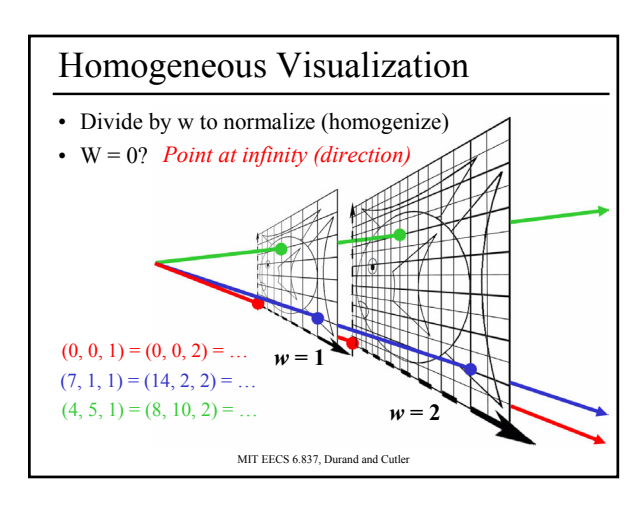

MIT EECS 6.837, Durand and Cutler

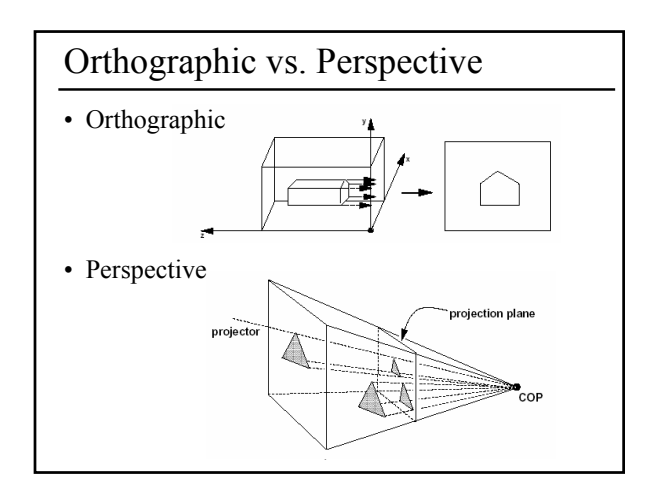

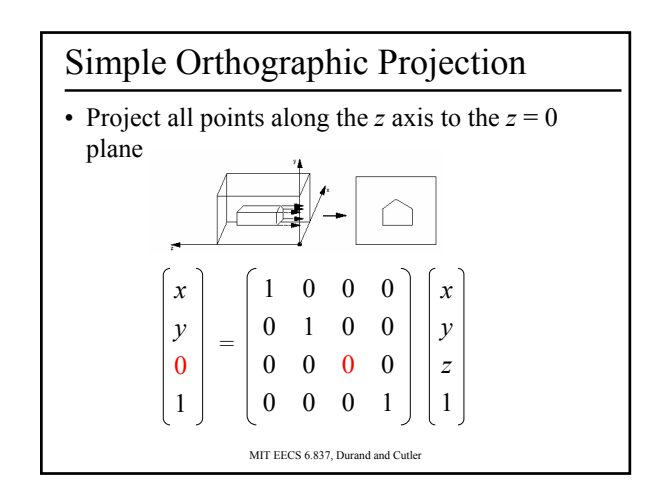

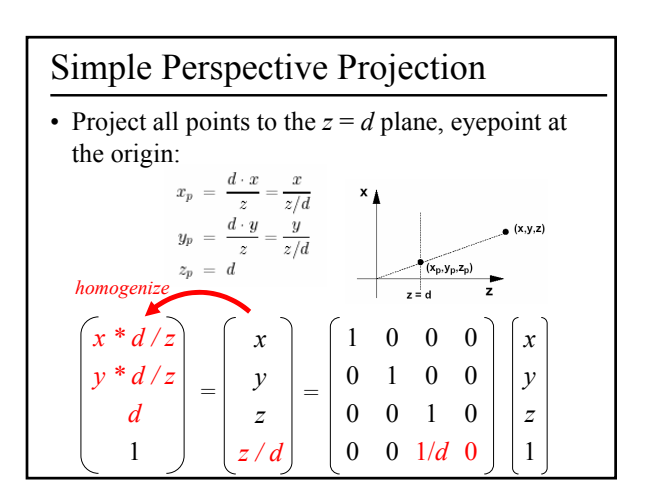

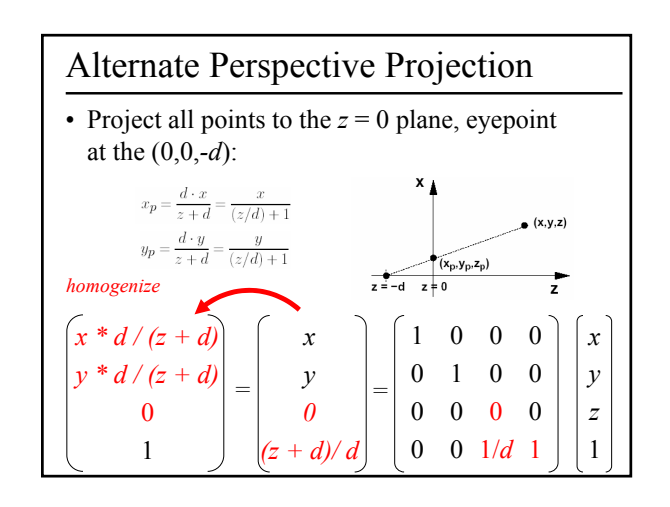

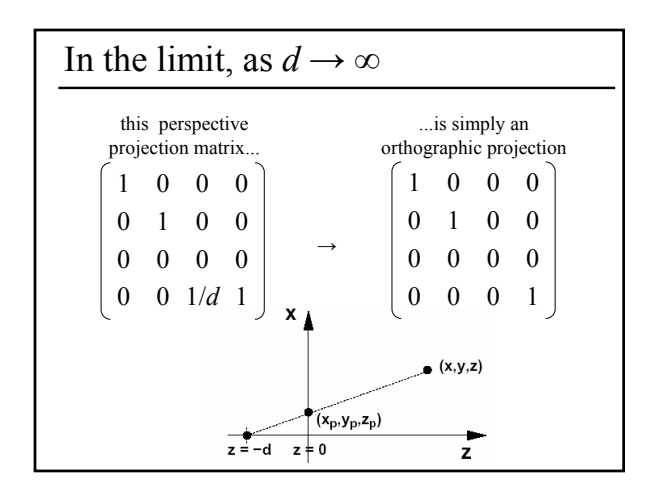

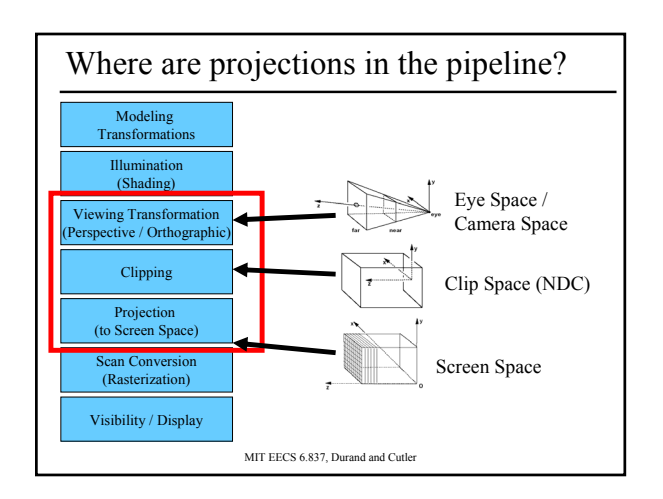

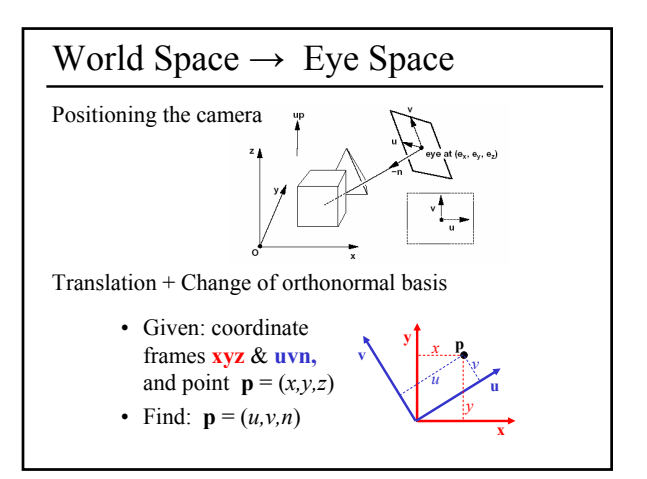

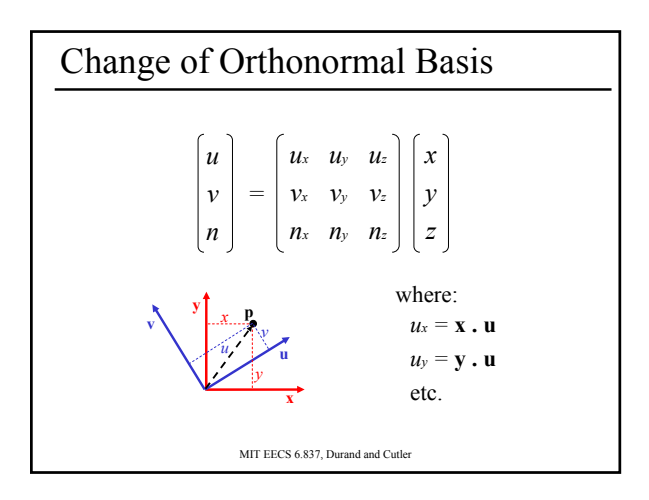

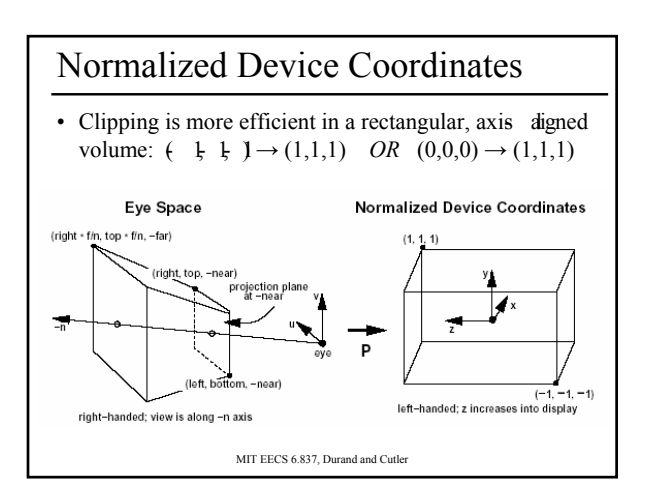

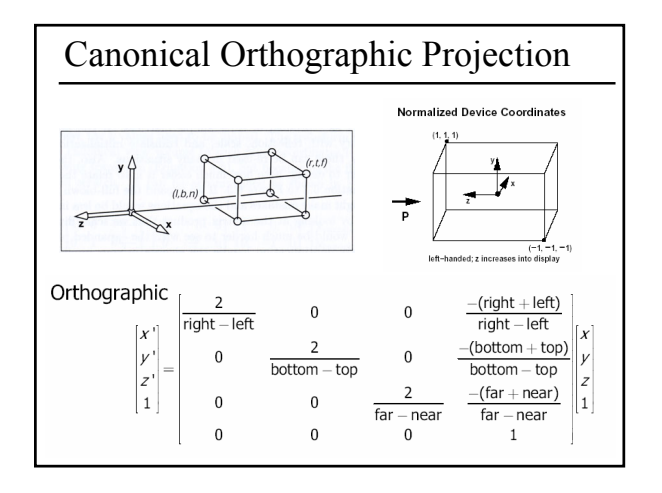

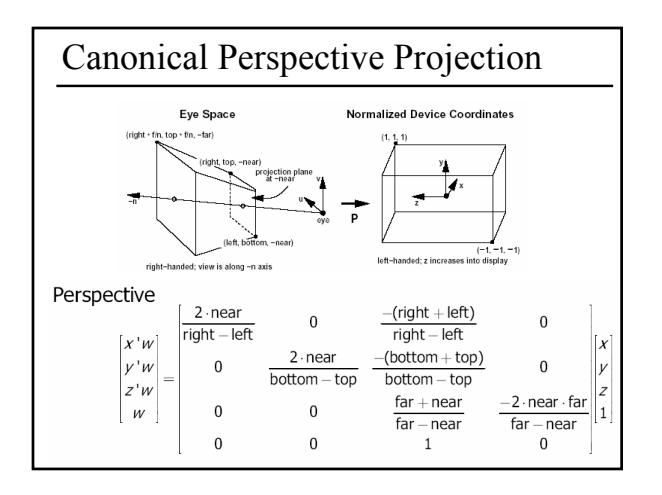

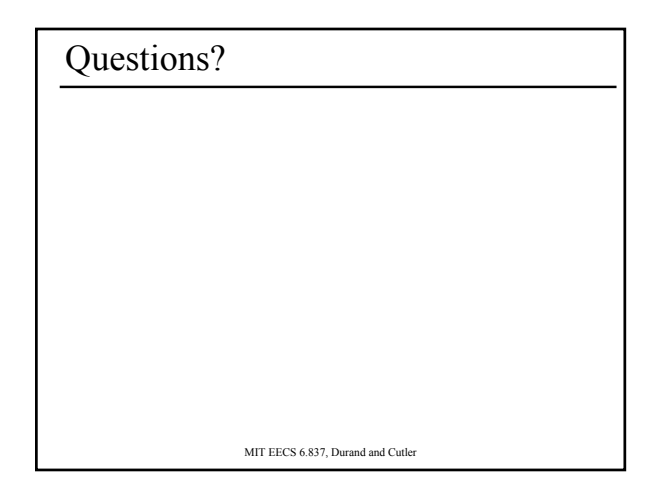

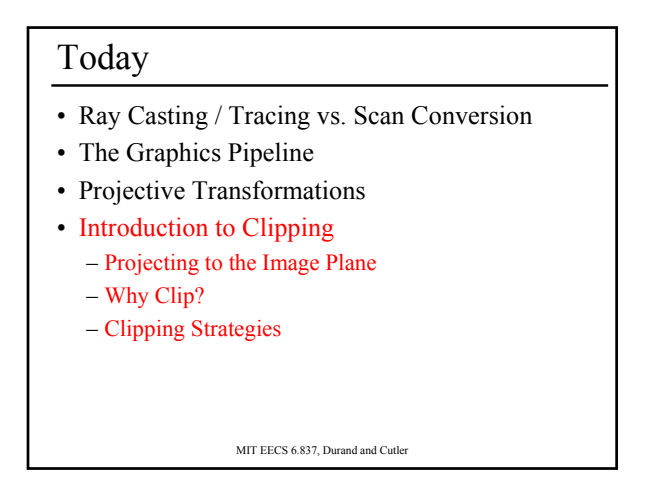

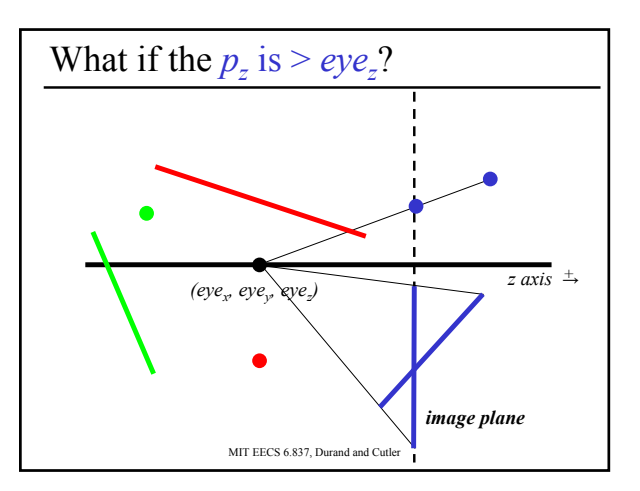

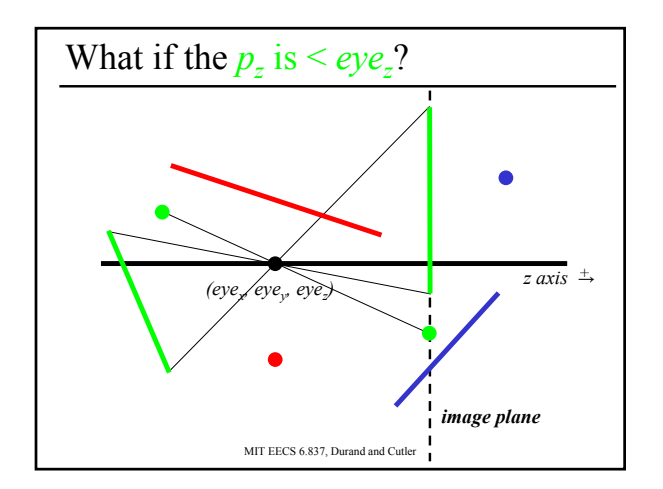

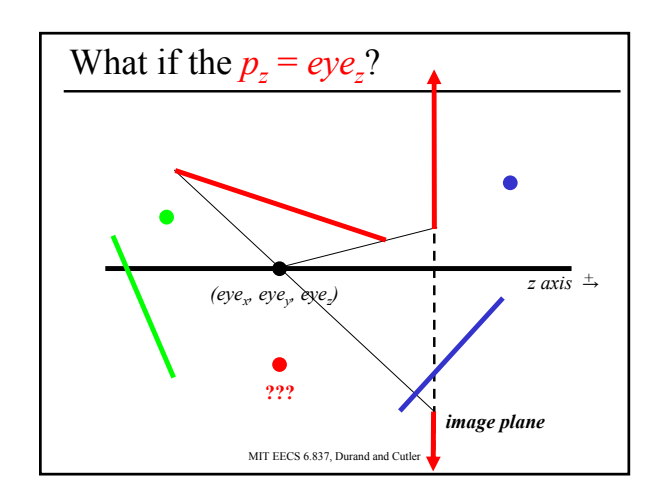

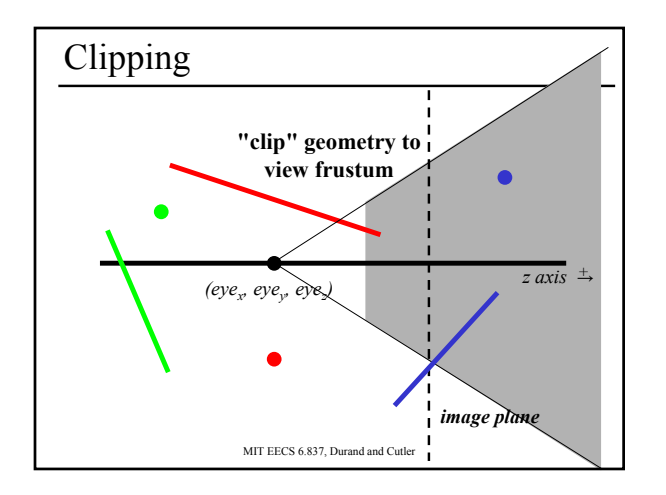

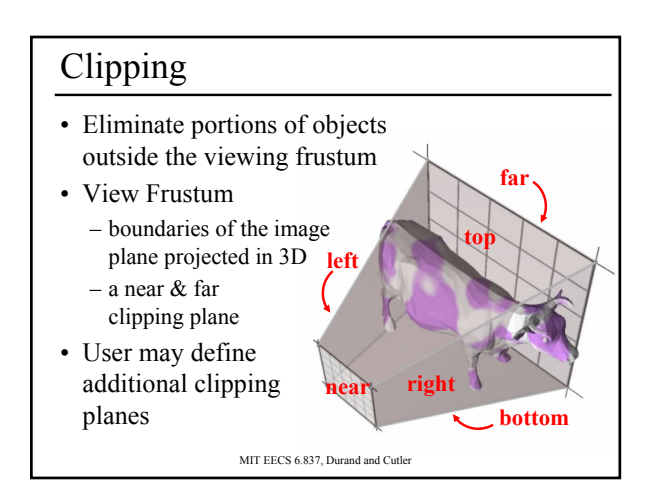

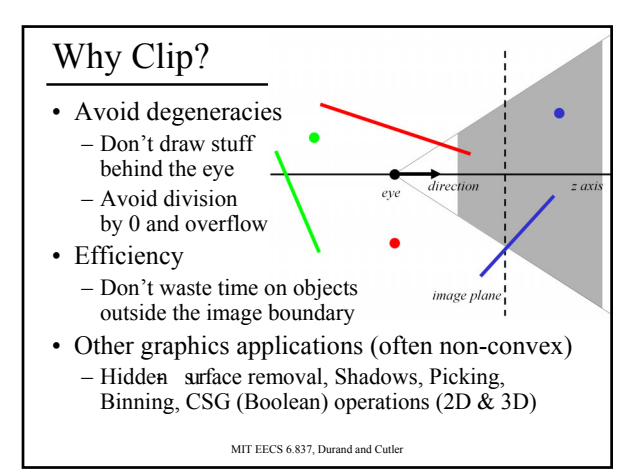

# Clipping Strategies

- Don't clip (and hope for the best)
- Clip on-the-fly during rasterization
- Analytical clipping: alter input geometry

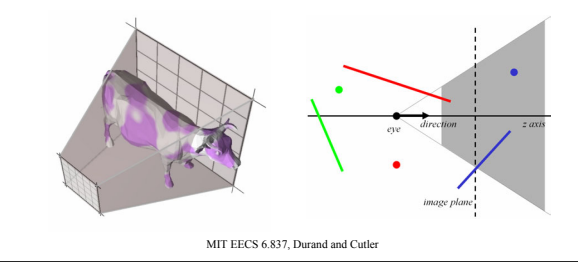

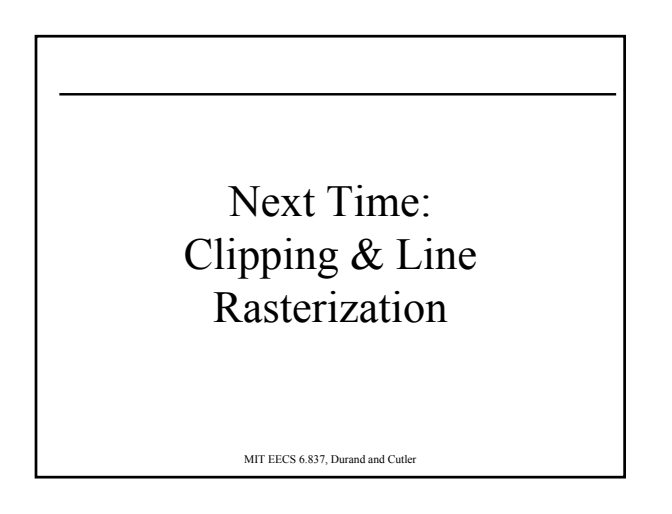